# **MANONMANIAM SUNDARANAR UNIVERSITY TIRUNELVELI – 12.**

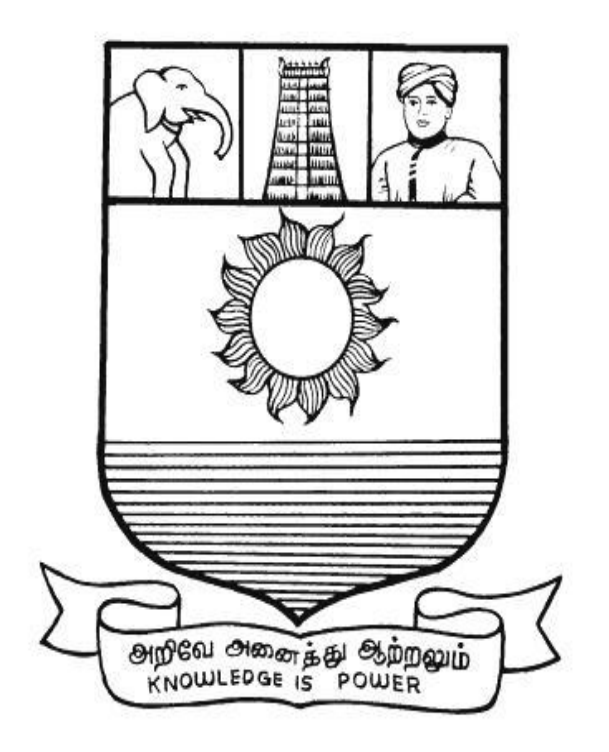

**BOARD OF STUDIES PG ( IT)**

**(With effect from the academic year 2017-2018 onwards)**

# **Manonmaniam Sundaranar University,**

## **Tirunelveli – 12.**

## **M.SC. INFORMATION TECHNOLOGY AND SYSTEM MANAGEMENT (CBCS - For Colleges)**

## **(2 years – 4 Semesters)**

## **REGULATIONS (Effective from the academic year 2017-2018 onwards)**

## **1. Eligibility for Admission:**

Candidates for admission to the first year of two year M.Sc. Information Technology and System Management shall be required to have passed any degree from a recognized University accepted by the Syndicate of this University.

## **2. Duration of the Course:**

The course shall be extended for a period of two academic years consisting of four semesters with two semesters per year.

## 3. **Passing Requirement:**

The candidate will be declared to have passed in any subject (including practical and project viva voce) of study if he/she secures not less than 50 marks in the University end semesters examinations of their subjects.

## 4. **Classification of successful candidates:**

A candidate who qualifies for the degree with 60% or more shall be declared to have passed the examination in FIRST CLASS.

A candidate who qualifies for the degree with the 75% or more shall be declared to have passed the examination in FIRST CLASS with DISTINCTION.

All other successful candidates shall be declared to have passed in SECOND CLASS

## 5. **Procedure in the Event of Failure :**

If a candidate fails in a particular subject (other than project work) he/she may reappear for the University examination in that subject in subsequent semesters and obtain pass mark.

In the event of failure in project work, a candidate shall reregister for project work and redo the project work in the subsequent and resubmit the dissertation a fresh for evaluation.

#### **6. General Conditions :**

(a) A candidate will be deemed to have completed the course of any semester only if he/she has secured not less 75% of attendance in the total number of working days of the concerned semester as a whole shall be followed. The usual procedures of condonation and repeat semester in vogue shall be followed for others.

#### Notes:

- 1. Each paper carries an internal component.
- 2. There is a pass minimum of 50% for external and overall components.
- 3. Theory Paper

Assessment Components (External:Internal =75:25)

4. Practical Paper

Assessment Components (External:Internal =50:50)

5. Internal Assessment

For theory course

Average of the best two test marks from three compulsory Test : 15 Marks.

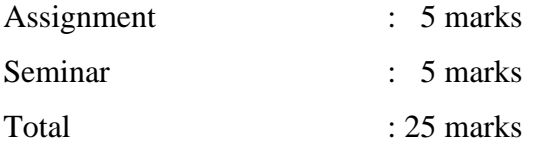

For practical course

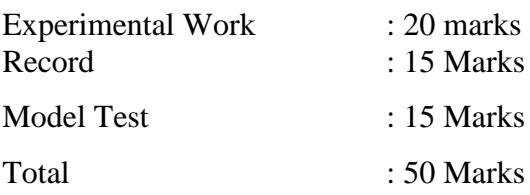

#### **Question Pattern – External Exam(Theory) :**

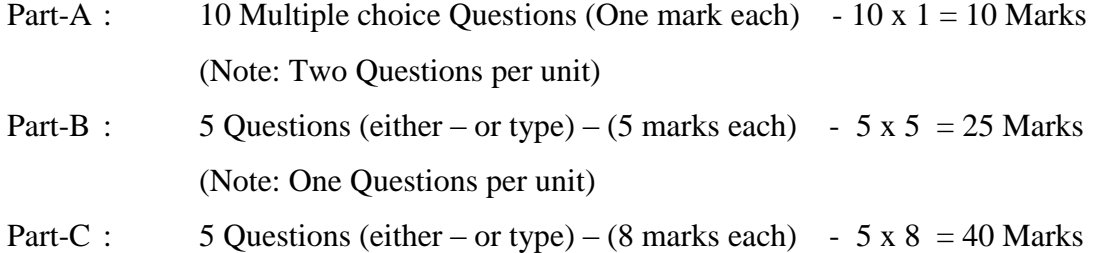

## (Note: One Questions per unit)

(b) Choice Based Credit System is followed for all the Courses. When a student completes the required credits prescribed for the course, Overall Percentage of Marks (OPM) will be calculated as follows. The marks obtained by the candidate (sum of external and internal marks) in a paper is multiplied by the credits assigned to the paper. Such weighted marks for all the papers are added and divided by the total credit.

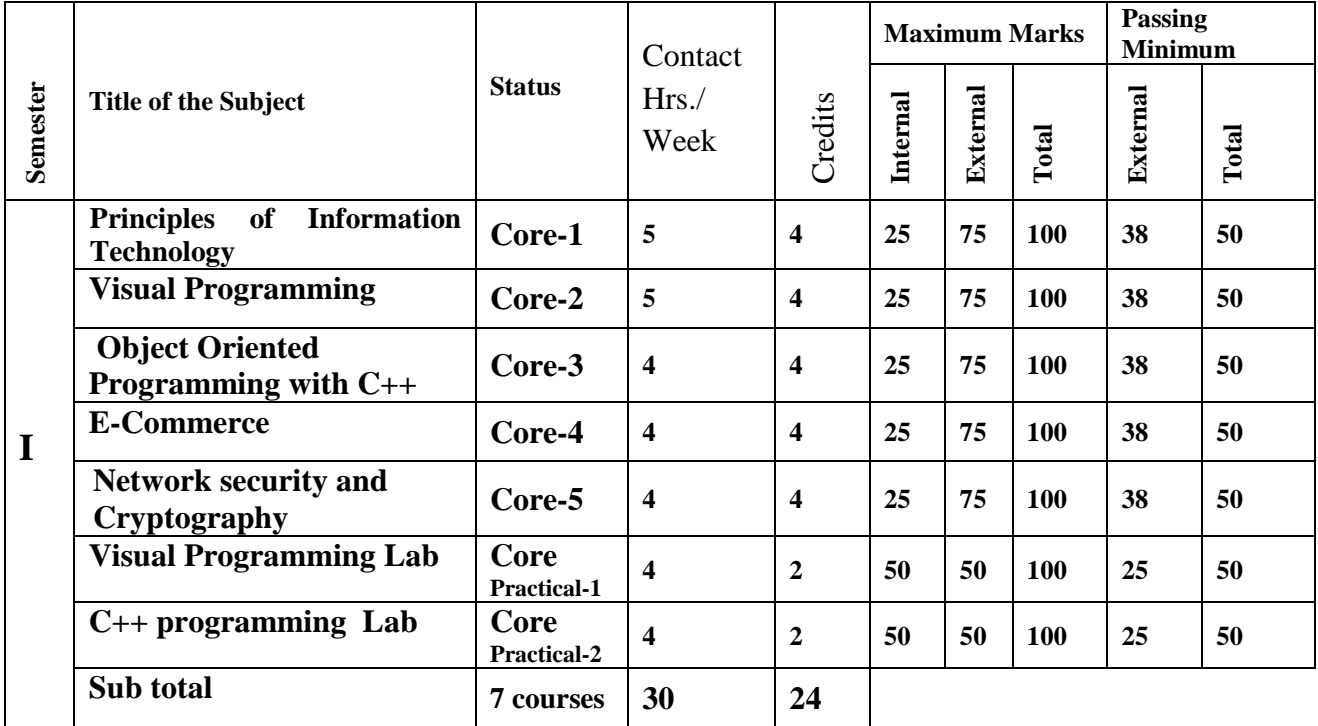

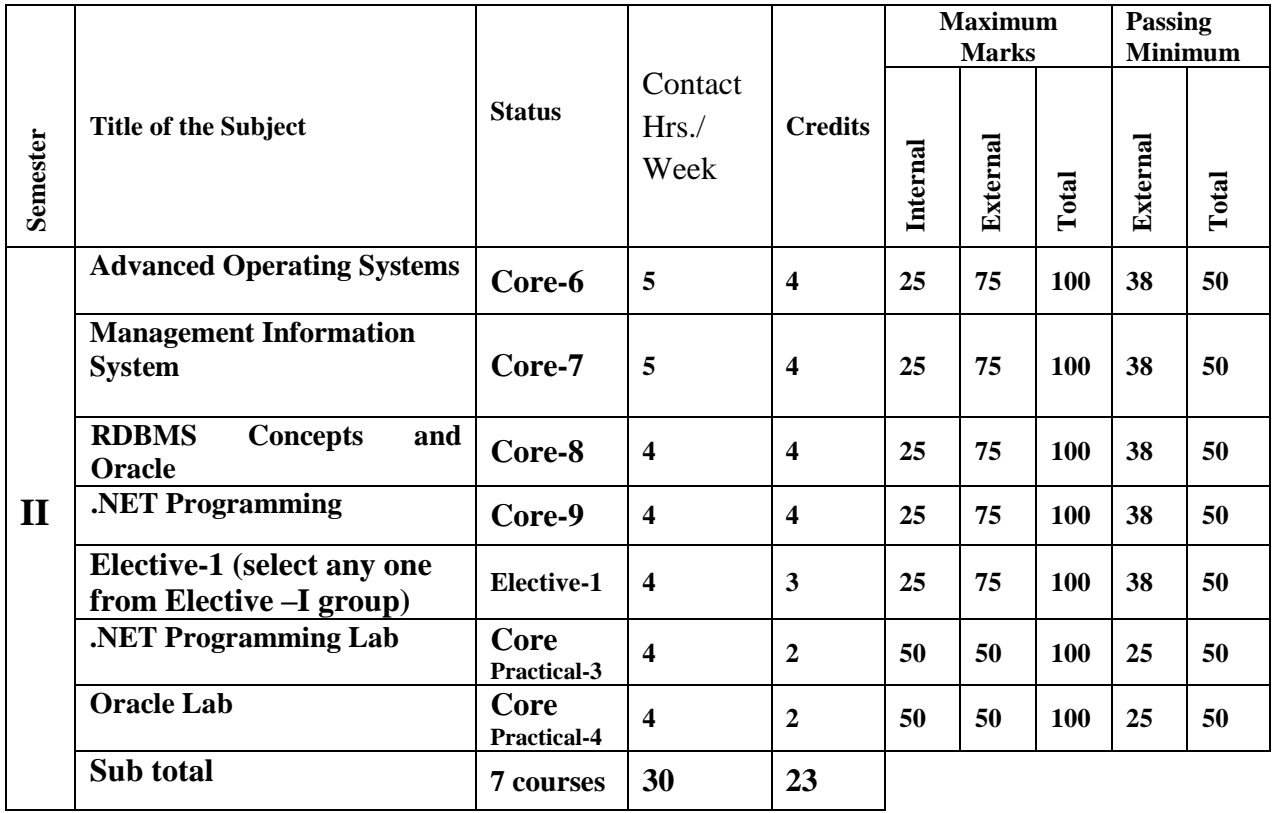

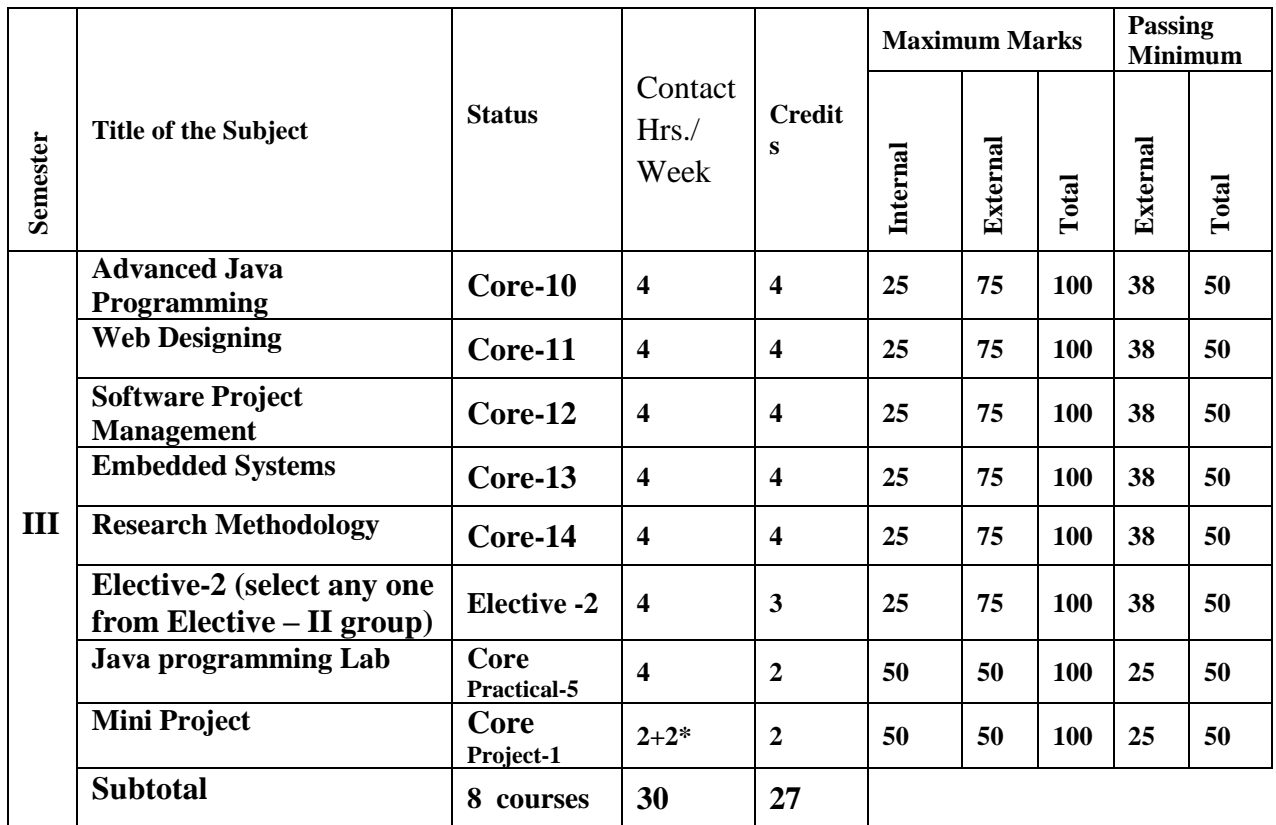

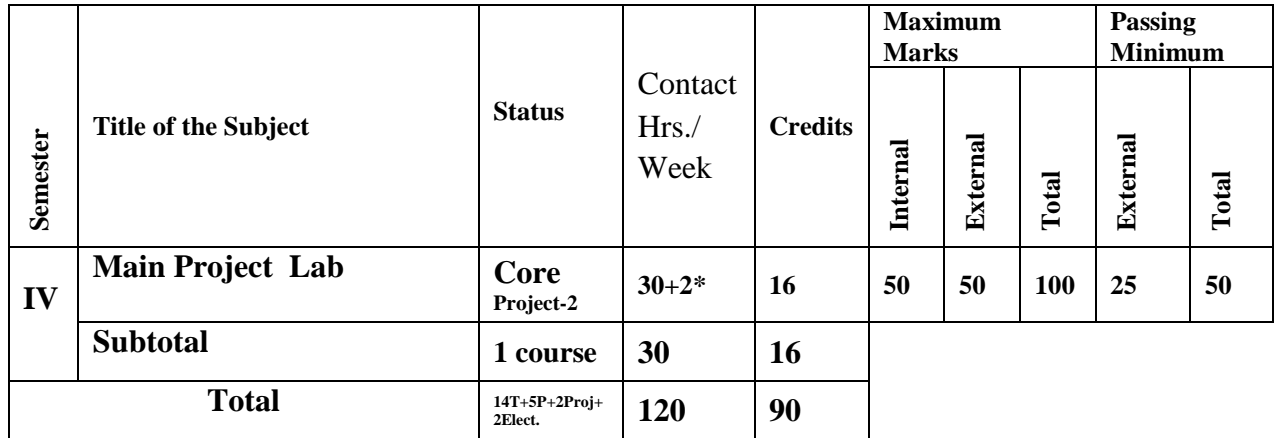

\*Extra hours for Project

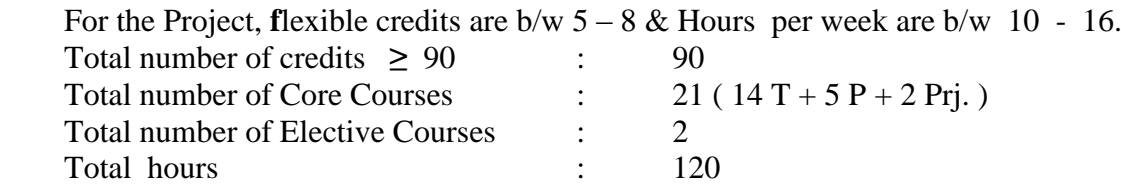

#### **List of Electives offered:**

#### **Elective – I Group**

- (A) Artificial Intelligence
- (B) Big Data Analytics

### **Elective – II Group**

- (A) Cloud Computing
- (B) Data Warehousing and Mining

## **SEM.I CORE PAPER-1 : PRINCIPLES OF INFORMATION TECHNOLOGY**

## **Unit-I**

INTRODUCTION TO COMPUTERS **–** Generations of modern computers – Classification of digital computer systems – Anatomy of a digital computer – computer software – Hardware/software interaction – Classification of software – Operating systems (functions  $\&$ classification of OS) – Introduction to Database Management system (DBMS – benefits – functions  $-$  DB users).  $(12L)$ 

## **Unit-II**

**Telecommunications** - Introduction to Telecommunications: Analog and Digital Signals - Modulations - Types of modulations - Pulse modulation techniques – digital modulation – modems **Computer Networks:** Overview of networks - Communication processors - Communication media - Telecommunication Software – Types of network – network topology.

**Communication System** : Radio- TV – Microwave systems – Communication satellites – Radar – Fiber optics – ISDN – ADSL – T1 & T3 line connection. **(13L)** 

## **Unit-III**

**Introduction to Multimedia** – **Multimedia Applications**:- Multimedia in education and training – Multimedia in entertainment – multimedia in marketing – **Introduction to Virtual reality**: History of VR – present uses of VR – Future of VR. **(10L)**

## **Unit-IV**

**New Technologies in Information Technologies-** Introduction to Hypermedia – Artificial Intelligence & Business Intelligence – Knowledge Discovery in Databases (KDD) – Data mining and On\_Line Analytical Processing (OLAP)- Geographical Information System(GIS) **(13L)**

## **Unit-V**

**Application of Information Technology -**Computers in business and Industry – Computers at Home – Computers in education and training- Computers in Entertainment Science, Media  $\&$ Engineering- Mobile computing. **(12L)**

#### **REFERENCE BOOKS**

1. Fundamental of Information Technology (second edition), Alexis Leon and Mathew Leon- Leon Vikas publication.

2. Information Technology – Dennis P.Curtin, Kim Foley, Kunalson, TATA McGRAW – Hill edition.

#### **SEM. I CORE PAPER-2 : VISUAL PROGRAMMING**

#### **UNIT-I**

Customizing a Form - Writing Simple Programs - Toolbox - Creating Controls - Name Property - Command Button - Access Keys - Image Controls - Text Boxes - Labels - Message Boxes - Grid - Editing Tools - Variables - Data Types - String - Numbers. **(12L)**

#### **UNIT-II :**

Displaying Information - Determinate Loops - Indeterminate Loops - Conditionals - Built-in Functions - Functions and Procedures **(12L)** (12L)

#### **UNIT-III** :

Lists - Arrays - Sorting and Searching - Records - Control Arrays - Combo Boxes - Grid Control - Projects with Multiple forms - DoEvents and Sub Main - Error Trapping **(12L)**

#### **UNIT-IV** :

VB Objects - Dialog Boxes - Common Controls - Menus - MDI Forms - Testing, Debugging and Optimization - Working with Graphics **(12L)**

#### **UNIT-V:**

Monitoring Mouse activity - File Handling - File System Controls - File System Objects - COM/OLE - automation - DLL Servers - OLE Drag and Drop – Accessing windows API – Visual basic and Databases – Visual basic and the Internet. **(12L)**

#### **REFERENCE BOOKS :**

- 1. Gary Cornell, 1999, Visual Basic 6 from the Ground up, Tata McGraw-Hill, New Delhi .
- 2. Noel Jerke, 1999, Visual Basic 6 (The Complete Reference), Tata McGraw-Hill, New Delhi.

## **SEM. I CORE PAPER-3 : OBJECT ORIENTED PROGRAMMING USING C++**

#### **Unit-I**

Principles of Object Oriented Programming : Basic Concepts of Object Oriented Programming-Benefits of OOP –Applications of OOP – Tokens, Expressions and Control Structures : Tokens-Keywords- Identifiers and constants-Basic data types- User Defined Data Types – Derived Data types – Symbolic Constants –Type Compatibility – Declaration of Variables –Operators in C++ - Expressions and their types – Control Structures. **(13L)**

#### **Unit-II**

Classes and Objects Specifying a class –Defining Member functions – Memory allocation for objects – Static Member functions –Arrays of Objects –Objects as Function Arguments – Friendly functions –Returning Objects – Pointers to Members . Constructors and Destructors –

Parameterized Constructors –Multiple Constructors – Constructors with Default Arguments – Copy Constructor – Destructors. **(13L)**

#### **Unit-III**

Operator Overloading and Type conversions : Defining Operator Overloading – Overloading Unary Operators –Overloading binary Operators – Overloading binary operators using friends – Manipulation of Strings using operators – Rules for overloading operators – Type Conversions. Inheritance : Defining derived classes – single inheritance – Multilevel Inheritance – Multiple Inheritance – Hierarchical Inheritance – Virtual base classes – Abstract Classes –Constructors in Derived classes – Nesting of classes. **(12L)**

#### **Unit-IV**

Pointers, Virtual Functions and Polymorphism - Pointers – Pointers to Objects – this Pointer – Pointers to Derived Classes – Virtual functions – Pure virtual functions Managing Console I/O Operations : C++ streams – C++ Stream Classes – Unformatted I/O Operations – Formatted Console I/O Operations – Managing Output with Manipulators . **(12L)**

#### **Unit V**

Working with Files – Opening and closing a File – Updating a file – Command-line arguments – Templates – Class templates – Class templates with Multiple Parameters – Function Templates - Function Templates with multiple parameters- Overloading of Template functions –Member function Template-Exception handling Mechanisms. **(10L)**

#### **REFERENCE BOOKS :**

1.Object Oriented Programming with C++ - E. Balagurusamy ,Tata Mcgraw Hill Publications – 2006

2. Object Oriented Programming with ANSI and Turbo C++ -Ashok N.Kamthane, Pearson Education Asia Publications.

#### **SEM. I CORE PAPER-4 : E-COMMERCE**

#### **Unit-I**

Overview of electronic commerce: introduction-definition of electronic commerce-potential benefits of electronic commerce-internet and www as enablers of electronic commerce-impact of electronic commerce on business models-electronic commerce security-organization of topicsimplications for the accounting. Electronic commerce and the role of independent third parties: introduction-consulting practices and accountants-independence-cpa vision problem- new assurance services identified by the aicpa-impact of Electronic commerce on the traditional assurance function-third party Assurance of web based electronic commerce-implications for the accounting. Regulatory environment: introduction-cryptography issues-privacy issues-web linking-domain name disputes-internet sales tax-electronic agreement and digital signature – Internet service providers and international libel laws-implications for the accounting. **(13L)**

#### **Unit-II**

Edi electronic commerce and the internet: introduction-traditional Edi system-data transfer and standards-financial Edi-Edi systems and the internet-impact of Edi internet applications on the accounting profession. Risks of insecure system: introduction-overview of risks associated with

internet transactions-internet associated risk- intranet associated risk-social engineering-risks associated with business transactions- risks associated with confidentially maintained archival-Master file and reference data- risks associated with virus and malicious-implications of the accounting. Risks management: introduction- control weakness vs control risks – Risk management paradigm – disaster recovery plans- Implications of the accounting. **(12L)**

#### **Unit-III**

Internet security standards:-introductions- standard setting issues and Committees - security committees and organization - security protocols and languages-messaging protocols –secure electronic payments and protocols-the role of accountants in internet related standard setting process. Cryptography and authentication: introduction-message security issues- Encryption techniques-key management-additional authentication methods-additional non repudiation techniques. **(12L)**

#### **Unit-IV**

Firewalls: introduction – firewall defined – TCP/IP-open system interconnect (OSI)-components of firewall-typical functionality of firewalls- network topology-securing the firewall-factors to consider in firewall design – in-house solutions Vs commercial fire wall software-limitations of security prevention provided by firewall. Introduction-the *set* protocol – magnetic strip cards-smart cards-electronic check-electronic cash. **(11L)**

#### **Unit-V**

Intelligent agent: introduction-definition of intelligent agent-capabilities of intelligent agent-level of agent sophistication-agent societies- intelligent agents and electronic commerce-online information Chain - limitations of agents- implications of the accounting. Web based marketing: introduction-the scope of marketing-business marketing and information technology-strategy congruence-the four P"s applied to internet marketing – the fifth "P" personalization- internet marketing techniques-online advertisement mechanisms –web site design issues- Intelligent agent and their impacts on marketing techniques. (12L)

#### **REFERENCE BOOKS**

- 1. M. Greenstein, T. M. Feinman, 2000, Electronic Commerce, Tata McGraw Hill, New Delhi.
- 2. Kalakota & Whinston, 2000, Frontiers of Electronic Commerce, 5th Indian Reprint, Pearson Edn., Delhi.

## **SEM. I CORE PAPER-5 : NETWORK SECURITY AND CRYPTOGRAPHY**

#### **Unit-I**

Introduction, Attacks, services and Mechanisms - security attacks - security services - A model for internetwork security - Internet standards and RFCS. Classical Encryption Techniques: symmetric cipher Model - Substitution Techniques -Transportation Techniques Rotor Mechanism – Steganography. **(12L)** (12L)

## **Unit-II**

Block ciphers and the data encryption standard simplified DES - Block Cipher Principles -The Data encryption standard -The strength of DES - Differentials and Linear Cryptanalysis -Block Cipher

design principles -Block Cipher modes of operations. Public Key Cryptography and RSA: Principles of Public - Key Cryptosystems The RSA Algorithm. **(13L)**

## **Unit-III**

Key Management; Other Public-Key Cryptosystems: Key Managements- Diffie Hellman Key Exchange-Elliptic curve Arithmetic - Elliptic curve Cryptography Message Authentication & Hash functions: Authentication Requirements-Authentication functions-message Authentication Codes-Hash functions- Security of Hash functions & MACS. Digital Signatures -Authentication Protocols -Digital Signature Standard. **(10L)**

## **Unit-IV**

Authentication applications: Kerberos X 509 Authentication service. Electronic Mail security: Pretty good Privacy - S/MIME 445 IP Security: IP Security overview - IP Security Architecture - Authentication Header - Encapsulation security Payload. **(13L)**

#### **Unit-V**

Web Security: Web Security Considerations - Secure Sockets Layer and Transport Layer Security - Secure Electronic Transactions System Security: Intruders - Intrusion detection -Password Management. Firewalls: Firewalls Design Principles - Trusted Systems **(12L)**

## **REFERENCE BOOKS**

- 1. William Stallings,"CRYPTOGRAPHY AND NETWORK SECURITY PRINCIPLES AND PRACTICES", Pearson Education, Third Edition, 2003.
- 2. William Stallings,"NETWORK SECURITY ESSENTIAL APPLICATIONS AND STANDARDS", Pearson Education, 2003.
- 3. Atul kahate,"CRYPTOGRAPHY AND NETWORK SECURITY", TMCH, 2003
- 4. Charlie Kanfman, Radio Pearlman, Mike Speciner, "NETWORK SECURITY", Second Edition, Pearson Education Asia.

## **I SEMESTER PRACTICAL LISTS**

#### **Visual Programming - Practical Lists**

- 1. Create a Text box Demo using command button Clear Text InsertDate, Show Message
- 2. Write a program using if... then, if ... else...end if, for..next loop and select case.
- 3. Display Date and Time using Timer control with Text Box and command Button.
- 4. Show the Adding, removing Demo using Combo box.
- 5. Create a new Standard Exe project, Enter the code in the Form Load event procedure. During run time the caption, mouse pointer, window state, Height and width properties should be changed.
- 6. Display a Demo using Common Dialog Box.

7. Create a Database using Text Box, Combo Box, Check Box, Label Box, Label Box, Frame and Command Button.

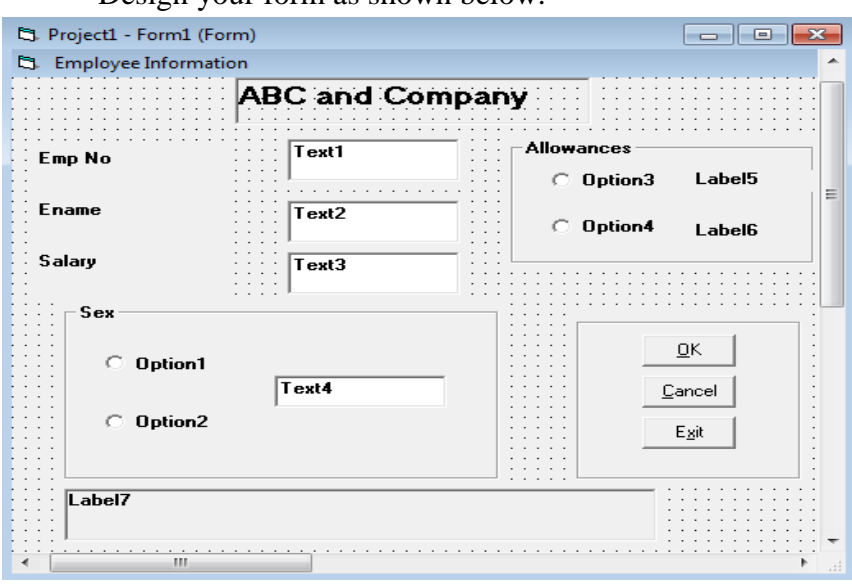

Design your form as shown below.

- Whenever the Textbox "TEXT1" gets the focus it must be cleared.
- The Textbox "TEXT1" should accept only numbers.
- The user must not be allowed to go out of the Text box "TEXT1" when it is empty
- The Text box "TEXT2" must accept only alphabets (uppercase)
- The Text box "TEXT3" should accept only a maximum of 8 digits and only numbers
- "TEXT4" is to input a special allowance to the female candidates. So the user must be allowed to enter values in it only if the candidate is a female candidate
- If any of the allowances is applicable to the candidate it must be displayed in the respective label boxes

HRA -2500.00

DA-3000.00

- When the user clicks the "OK" button a confirmation message must be displayed in the respective label box "Label7"
- When the user clicks the "Cancel " button a cancellation message must be displayed in the above mentioned label control and all the textboxes must be cleared .
- When the user clicks the "Exit " button stop the execution of the program .
- 8. Develop a application using Frame ,Check box, Option box.
- 9. Design your form with 19 commands & a Text box and perform a Calculator Project ,which can able to work as like a Windows Calculator.
- 10. Write a function procedure to find simple interest
- 11. Write an event procedure to find the sum of numbers from 1 to selected value. Use a horizontal scroll bar to set the maximum value.
- 12. Create a Data base with the following given fields using Data Visual Manger Student Number, Name, Tamil, English, Maths, Physics, Chemistry marks.
- 13. Create a Menu Control using File New, Open, Save, Save as, Close, Exit, Edit, Option, Help
- 14. Create the pop- up menu items Bold, Italic, Underline, Blue, Green, Red, Black, Exit. Place a text box in the form. On selecting an item in the pop-up menu the corresponding effect should be displayed.

#### **C++ Programming - Practical Lists**

- 1) **Write programs for the demonstration of following in C++**
	- 1. Classes and Objects
	- 2. Function Overloading
	- 3. Constructors and Destructors
	- 4. Friend function
	- 5. Inline Function
	- 6. Operating Overloading
	- 7. Conversion function
	- 8. Inheritance
	- 9. Method Overriding
	- 10. Virtual Functions
	- 11. Virtual Base Class
	- 12. Working with Files
	- 13. Function Templates and Exception Handling
	- 14. Class Template
- 2) Write C++ program using classes to find the smallest number in an array of "N" elements using pointers.
- 3) Design classes such that they support the following statements:
	- a. Rupee to dollar conversion
	- b. Dollar to Rupee conversion
- 4) To overload stream operators for reading or displaying contents of vector class"s objects as below

 $\text{cin}>>v1:\text{cout}<:$ 

- 5) Define a class to represent a bank account, Data members;
	- 1. Name of the Depositor
	- 2. Account Name
- 3. Type of Account
- 4. Balance amount in the account

Member Function

- 1. Assign initial values
- 2. To deposit an amount
- 3. To withdraw an account
- 4. To display name and balance

Write a main program to test the program.

#### **SEM. II CORE PAPER-1 : ADVANCED OPERATING SYSTEMS**

#### **Unit-I**

Operating System Overview: Objectives and Functions - Processes: Process Description and Control – UNIX SVR4 Process Management – Threads and Multithreading – Symmetric Multiprocesing - Windows Thread Management - Solaris Thread and SMP Management - Linux Thread Management - Android Thread Management **(12L)**

#### **Unit-II**

Mutual Exclusion and Synchronization: Semaphores – Monitors - Message Passing – producerconsumer problem – readers writers problem - Principles of Deadlock – Deadlock prevention – Avoidance – Detection **(11L)**

#### **Unit-III**

Virtual Memory Management: Paging – segmentation - Operating System Software policies - Windows Memory Management - Android Memory Management - Uniprocessor Scheduling: Types of Scheduling - Scheduling Algorithms - Real-Time Scheduling **(12L)**

#### **Unit-IV**

I/O Management and Disk Scheduling: I/O Buffering - Disk Scheduling – RAID - File Management: File Organization and Access - Secondary Storage Management – File Allocation Methods – Free Space Management - Windows File System - Android File Management - Embedded Operating Systems: Characteristics – Ecos **(13L)**

#### **Unit-V**

Operating System Security: Basic concepts - Intruders and Malicious Software - viruses - Distributed Processing, Client/Server, and Clusters: Client/Server Computing - Distributed Message Passing - Remote Procedure Calls – Clusters - Windows Cluster Server – Sun Cluster **(12L)**

#### **REFERENCE BOOKS**:

- 1. Operating Systems-Internals and Design Principles, Williams Stallings, Pearson, 8th Edition, 2014.
- 2. Mordern Operating Systems, Andrew S. Tanenbaum, Pearson,, 4th Edition, 2014.
- 3. Operating System Concepts, Abraham Silberschatz , Peter B. Galvin, Greg Gagne, John Wiley & Sons, 8th Edition, 2008.

#### **SEM. II CORE PAPER-2 : MANAGEMENT INFORMATION SYSTEMS**

## **Unit-I**

Introduction to Management of Information Systems-Introduction - Role and Importance of Management-Process of Management –Organization structure and theory –Strategic Management of Business. **(12L)**

## **Unit-II**

Basics of Management Information Systems-Basics of Management Information Systems-Decision making –Information Systems-Systems analysis and design –development of MIS-Choice of information Technology.

Nature of it decision, Information Technology to implementation plan, choice of the information Technology and the Management Information System. **(12L)**

## **Unit-III**

Application of Management Information Systems- Application in Manufacturing Sector - Applications in Service Sector – Decision Support Systems – Enterprise Management Systems.

**(11L)**

## **Unit-IV**

Technology in Management Information Systems – Technology of Implementation Systems-Database Management Systems – Object Oriented Technology : Conceptual presentation. Client-Server architecture – Networks. **(12L)**

## **Unit-V**

Business Reprocess Engineering, Data Warehouse: Architecture of Implementation, Electronic Business Technology, WEB: A tool for Business Management. Case study: A Comprehensive case study on MIS, Information Management. System Development Cycle, Enterprise Management System, MIS in Research environment, Role of MIS in Consumer Goods Industry, Role of MIS in Capital Goods Industry, Comparison of Internet and Intranet Applications, knowledge of Management. **(13L)**

## **REFERENCES BOOKS**

- 1. W.S. Jawadekar Management Information Systems Second Edition Tata McGraw Hill -2002.
- 2. Robert Schulthesis & Mary Summer Management Information Systems- TheManager"s View – Tata McGraw Hill -1999.

## **SEM. II CORE PAPER-3 : RDBMS CONCEPTS AND ORACLE**

#### **Unit-I**

Introduction – Purpose of data base systems – Data Models – Data Languages- Transaction management- storage Management-DBA –Database Users – System Structures – E-R Models-Entity and Entity Relationships – Mapping constraints and E-R Diagrams. **(10L)**

#### **Unit-II**

Structure of Relational databases– Relational Algebra – Tuple Relational calculus – Domain Relational Calculus- Relational commercial languages (SQL, QBE, QUEL)- Integrity constraints – Normalization – Boyce –Codd – Third and Fourth normal forms – domain – Key normal form.

 **(13L)**

## **Unit-III**

Basic SQL Operations – creating a table – Insert- Rollback-Commit – AutoCommit-Delete-Update-Select, From, where and Order by -Single value tests – Like – simple tests against a list of values – Combining logic – Combining tables -Dropping tables - Dropping a column- creating a table from a table – Date functions – Conversion functions- Translate-Decode-Creating a view – Advanced sub queries-Outer joins-Natural & Inner joins-Union, Intersect & Minus – synonyms- indexes-Tablespaces -Clusters- Sequences. **(13L)**

#### **Unit IV**

Basics of Object – Relational databases: Objects – Abstract Data types – Nested tables - Varying arrays – Large objects –References - Object Views – Naming conventions for objects- Structure of an Object.

Users, Roles and Privilege: Creating a user – password management - Three Standard roles – Format for Grant command – Revoking privileges – what users can Grant: Moving to another user-Create synonym – Create a role – Granting privileges to a role – Granting a role to another role – Adding password to a role – Removing a password from a role – Enabling & Disabling roles – Revoking privileges from a role – dropping roles. **(13L)**

## **Unit-V**

**An Introduction to PL/SQL:** Pl/SQL overview- Declarations section - Executable commands section – Exception handling section – Triggers: Syntax – Types of Triggers: Row Level – statement – level – before & after – instead of – Schema – Database – Level triggers – Enabling & Disabling triggers – Replacing & Dropping triggers – Procedures, functions & Packages: syntax – Compile – Replace – Drop procedure, Functions & Packages – Cursor Management. **(11L)**

#### **REFERENCE BOOKS**

- 1. Database System Concepts– Abraham Silberchatz, Henry k. Horth, McGraw Hill 2001.
- 2. ORACLE 9i The Complete Reference Kevin Loney, George Koch & The Experts at Tusc, Tata McGraw Hill Publishing company Ltd., 2002.

## **SEM. II CORE PAPER-4 : .NET PROGRAMMING**

## **Unit-I**

The .NET Platform and the web:Pathway to web applications-Web Client/Server model-ASP.NET components and .NET Framework-Overview of IIS-Overview of .Net-Common Language runtime and class library-What is VB.Net-Variables-Constants-Operators-functions and subroutinescontrolling program flow-handling errors. **(12L)**

## **Unit-II**

Features of ASP.NET-Anatomy-Web forms-Code Behind feature-application configuration-using html controls-using web controls-displaying and formatting data-creating buttons-inputting textselecting choices-creating lists-Simple ASP.NET application-Page Directives-Rich controls-Validation controls-Data List controls. **(12L)**

## **Unit-III**

Using the .NET Framework Class library-Common features-Using data collections-File I/O and directories-Using the windows Event Log- Working with Active directory Services-Using message Queues-Communicating with servers on the internet-manipulating XML Data-Sending Internet Email. **(12L)**

## **Unit IV**

COM+ component services-serviced components-need for web services-overview of web servicesweb service description language-web service wire formats-web services discovery-creating a simple web service-calling web services with proxy classes-creating a client for a web servicemanaging state in web services-making an advanced web service. **(12L)** (12L)

## **Unit-V**

Accessing data with ADO.NET-Overview of data access-Next Generation of data access technology-ADO.NET Programming objects and architecture-Displaying database data-Programming with Data List and Data Grid controls-Working with Data Set and Data Table Objects-Maintaining Data Integrity with Data Relation Class-Working with Typed Dataset objects.

 **(12L)**

## **REFERENCE BOOKS:**

- 1. Matt J.Crouch, ASP.NET and VB.NET Programming-Pearson Education,2012.
- 2. Matthew MacDonald, Beginning ASP.NET in VB2010‖, APress, 2010.

## **ELECTIVE-I GROUP (A) : ARTIFICIAL INTELLIGENCE**

## **Unit-I**

Introduction - Intelligent Agents- Problem Solving - by Searching - Informed Search and Exploration - Constraint Satisfaction Problems - Adversarial Search **(12L)**

## **Unit-II**

Knowledge and Reasoning - Logical Agents - First-Order Logic - Inference in First-Order Logic - Knowledge Representation **(12L)** (12L)

## **Unit-III**

Planning **–** Planning and Acting in the Real World - Uncertain knowledge and reasoning - Uncertainty - Probabilistic Reasoning - Probabilistic Reasoning Over Time - Making Simple Decisions - Making Complex Decisions **(12L)**

#### **Unit-IV**

Learning - Learning from Observations - Knowledge in Learning - Statistical Learning Methods - Reinforcement Learning **(12L)** (12L)

#### **Unit-V**

Communicating, Perceiving, and Acting - Communication - Probabilistic Language Processing - Perception – Robotics **(12L)**

#### **REFERENCE BOOKS**

- 1. Stuart Russell and Peter Norvig, 2003, Artificial Intelligence: A Modern Approach, 2nd Edition, Prentice Hall of India, New Delhi.
- 2. Elaine Rich and Kevin Knight, 1991, Artificial Intelligence, 2nd Edition, Tata McGraw-Hill, New Delhi.
- 3. Herbert A. Simon, 1998, The Sciences of the Artificial Intelligence, 3rd Edition, MIT Press.
- 4. N.J. Nilson, 1983, Principles of AI, Springer Verlag.

## **ELECTIVE-I GROUP (B) : BIG DATA ANALYTICS**

## **Unit-I**

**A new paradigm for big data:** Scaling with a traditional database – Desired properties of a Big Data System-The problems with fully incremental architectures-Lambda Architecture-Recent Trends in Technology.

**Batch Layer:** DATA model for Big DATA - The properties of data- the fact-based model for representing data- Graph schemas. **Data Model for Big Data:** Why serialization framework? - Apache thrift – Limitations of serialization frameworks. **(12L)**

## **Unit-II**

**Data Storage on the batch layer:** Storage requirements for the master dataset – Choosing a storage solution for the batch layer – How distributed file systems work – Storing a master dataset with distributed file system – Vertical partitioning – Low-level nature of distributed file systems – Storing the SuperWebAnalytics.com master dataset on a distributed file system. **(10L)**

## **Unit-III**

**Data storage on the batch layer: Illustration:** Using the Hadoop Distributed File System – Data storage in the batch layer with Pail – Storing the master dataset for SuperWebAnalytics.com.

**Batch layer:** Motivating examples – Computing on the batch layer – Recomputation algorithms vs. incremental algorithms –Scalability in the batch layer – MapReduce: a paradigm for Big Data computing – Low-level nature of MapReduce-Pipe diagrams: a higher-level way of thinking about batch computation

**Batch layer: Illustration:** An illustrative example- Common pitfalls of data-processing tools – An introduction to JCascalog – Composition.

**An example batch layer: Architecture and algorithms:** Design of the SuperWebAnalytics.com batch layer – Workflow overview – Ingesting new data – URL normalization – User-identifier normalization – Duplicate pageviews – Computing batch views. **(13L)**

## **Unit-IV**

**Serving layer:** Performance metrics for the serving layer- The serving layer solution to the normalization/denormalization problem- Requirements for a serving layer database- Designing a serving layer for Super WebAnalytics.com – Contrasting with a fully incremental solution.

**Serving layer: Illustration:** Basics of ElephantDB – Building the serving layer for SuperWebAnalytics.com **(12L)** (12L)

## **Unit-V**

**Speed Layer: Real time views:** Computing realtime views – Storing realtime views – Challenges of incremental computation – Asynchronous versus Synchronous updates – Expiring realtime views.

**Realtime views: Illustration:** Cassandra's data model – Using Cassandra.

**Queuing and stream processing:** Queuing – Steam processing – Higher-level, one-at-a-time stream processing – SuperWebAnalytics.com speed layer.

**Queuing and stream processing: Illustration:** Defining topologies with Apache Storm – Apache Storm clusters and deployment –Guaranteeing message processing – Implementing the SuperWebAnalytics.com unique-over-time speed layer.

**Lambda Architecture in depth:** Defining data systems – batch and serving layers – Speed layer – Query layer.

**Case Studies:** An example of Batch Layer implementation. **(13L)**

## **REFERENCE BOOKS:**

- 1. "Big Data Principles and best practices of scalable real-time data systems", Nathan Marz, James Warren, Manning publications co., Edition 2016, published in India by Dreamtech Press, 19-A, Ansari Road, Daryaganj, New Delhi.
- 2. Big Data: A Revolution That Will Transform How We Live, Work, and Think by [Viktor](https://www.goodreads.com/author/show/5544319.Viktor_Mayer_Sch_nberger)  [Mayer-Schönberger,](https://www.goodreads.com/author/show/5544319.Viktor_Mayer_Sch_nberger) [Kenneth Cukier](https://www.goodreads.com/author/show/6761168.Kenneth_Cukier) Published March 5th 2013 by Houghton Mifflin Harcourt.

## **II SEMESTER PRACTICAL LISTS**

## **.NET PROGRAMMING LAB – practical Lists**

1. a) write a program to display three images in a line. When any one of the image is clicked, it must be displayed below. On clicking the displayed image it must be cleared.

 b)Write a program that displays a button in green colour and it should change into yellow when the mouse moves over it.

- 2. Make an advertisement file using Adrotator
- 3. Write a program that gets user input such as the username, mode of payment, appropriate credit card. After the user enters the appropriate values the validation button validates the values entered .
- 4. Create a form that receives the username, address, date of birth, nationality, country preferred for working and skill sets from the user and stores the username in the client using cookies. The 'country preferred ' data should appear in the drop down list. Validate all the controls. The form is named as "formexp.aspx". The date should appear between "01/01/1900" and "01/01/2090"
- 5. Create a Global .asax file with application variables : cont, color1,and gotohp. Create session variable called cont1. Initialize cont as 0 and assign any color to color1. For the variable gotohp, give the hyperlink to any website. Use the variables in the web form. Try these with the lock and unlock methods.
- 6. (a)Write program that updates the ename field of emp table with the given name where eno=102.

(b)write a program to select those rows from the emp table whose eno>=100

7. (a)select the names of the employees from emp table. Retreive the result in a dataset and display it in a checkbox list (b)select the names of the employees from emp table. Retreive the result in a dataset and

display it in a Radiobutton list.

- 8. Create a table with two columns and 3 rows. First row displays empno, second row displays ename, third row displays empsal. All these being retrieved from emp table
- 9. Write a program to implement sorting features and paging features in customer table having field names, cutsname and place.
- 10. create a user control that contains a list of colors. Add a button to the webform which when clicked changes the color of the form to the color selected from the list.

## **ORACLE LAB –Practical Lists**

- 1. Table creation and Manipulations Insert, Delete, Select and Update
- 2. Use of constraints primary key, references, unique, not null, default etc. in Table creation.
- 3. Creation and use of sequence, index schema objects in table manipulations
- 4. PL/SQL program to generate Multiplication Table
- 5. PL/SQL program for cursor Management
- 6. PL/SQL program for Raising application error.
- 7. Create of function to check whether the given string is a palindrome or not.
- 8. PL/SQL program for demonstrating user defined Exception in oracle
- 9. PL/SQL program for demonstrating built-in Exception
- 10. PL/SQL program for demonstrating built-in Exception
- 11. Creation of procedure for electricity bill preparation using table
- 12. PL/SQL program for demonstrating trigger procedure.

#### **SEM. III CORE PAPER-1 : ADVANCED JAVA PROGRAMMING**

#### **Unit-I**

Introducing Java-The Evolution of Java-The logical evolution of C to C++ and Java-Object oriented programming concepts and java programming with java. Getting started with Java Developer"s kit(JDK)- The Java developer's environment. The Java browser and the world wide web – Navigating the world wide web –using URL"s- web surfing with Java enchanced browsers –Web-Hot spots for Java developers-Java tools-Java language. **(13L)**

## **Unit-II**

Fundamentals of Java language-Token-Using data types-Expressions-Declarations-control flow-Building objects-An introduction to classes- working with objects-packages-Inheritance-Interfacesthreads-exceptions-streams. **(10L)**

#### **Unit-III**

Java API packages, The structure of API Packages. Using the Java API, API web reference Structure. The Java Applet class, Java language- packages and its classes. The AWT class library-Introduction to the AWT-Using the frame class to implement application windows- Implementing dialog boxes with dialog class –organizing the components using the panel and layout classes-using common GUI controls-using Fonts - image related classes-using scroll bars. The java I/O and utility class libraries. The Net and debug class libraries **(12L)**

## **Unit-IV**

Defining the applet structure- building the applet- The Java extensions to HTML – Adding animation to web documents. The reducing animation flickers- Publishing a Java- presentation on the web. Applets reuse-adding functionality to existing applets –when to reuse –when to rewriteextending an applet-Testing the extended applet.

JDBC: Java Database Connectivity, Types of JDBC drivers, Writing JDBC applications, Types of Statement objects, Types of resultset, Inserting an updating records, using transactions. **(13L)**

#### **Unit-V**

Java Servlets: Java Servlets and CGI Programming –A Simple Java Servlet –Anatomy of a Java Servlet Reading Data from a Client –Sending Data to a Client – Working with Cookies Java Server Pages: JSP-JSP tags-Tomcat-Request String –User sessions-Cookies-Session Object. **(12L)**

#### **REFERENCE BOOKS**

- 1. Peter Norton And William Stanek –Peter Norton"s Guide to Java Programming-Techmedia-1997
- 2. Alan.R.Willamson and Ceri L.Moran-Java Database Programming –Prentice Hall 1997.
- 3. C.Muthu, Programming with Java, 2<sup>nd</sup> Edition, VNI
- 4. Joseph O"Neil, Java Beans Programming, TMH

## **SEM. III CORE PAPER-2 : WEB DESIGNING**

#### **Unit**-**1 Web programming Basics and Installations**

Web Publishing: A Quick look-HTML 4.0: the web Publishing Foundation- HTML basics- Putting your Server to work-Server side programming- XML Basics. **(10L)**

#### **Unit**-**II Installation and Configuration**

Getting up and running: Installation Quick Start Guide- Installing and configuring MySql-Installing and configuring Apache-Installing and configuring PHP. **(10L)**

## **Unit**-**III PHP Language Structure**

The Building blocks of PHP- Flow Control Functions in PHP- Working with Functions- Working with Arrays- Working with Objects- Working with Strings, Dates and Time- Working with Forms-Working with Cookies and User Sessions- Working with Files and Directories Working with Images **(13L)**

## **Unit-IV PHP and MySQL Integration**

Understanding the Database Design- Process Learning Basic SQL Commands Using Transactions and Stored Procedures in MySQL- Interacting with MySQL Using PHP. **(13L)**

## **Unit-V Basic Projects**

Managing a Simple Mailing List- Creating an Online Address Book- Creating a Simple Discussion Forum- Creating an Online Storefront and shopping Cart Mechanism- Creating a Simple Calendar-Restricting Access to Your Applications- Logging and Monitoring Web Server Activity-Application Localization- Working with XML- Connecting to Web Services Apache Performance Tuning and Virtual Hosting- Setting Up a Secure Web Server- Optimizing and Tuning MySQL

#### **REFERENCE BOOKS**

- 1. Sam Teach Yourself PHP, MySQL and Apache All in One, 5<sup>th</sup> Edition, Julie Meloni
- 2. Dynamic Web Publishing, Second Edition, Shelley Powers, Techmedia
- 3. Steve Suehring, Tim Converse and Joyce Park, "PHP 6 and MySQL 6 Bible", Wiley India reprint, 2009.
- 4. Robert Sheldon, Geoff Moes, "Beginning MySQL", Wrox, 2005.
- 5. BEN FORTA, "MySQL Crash course "SAMS, 2006.

#### **SEM. III CORE PAPER-3 : SOFTWARE PROJECT MANAGEMENT**

#### **Unit-I**

System Development - Object Basics - Development Life Cycle - Methodologies - Patterns - Frameworks - Unified Approach – UML. **(12L)**

#### **Unit-II**

Use-Case Models - Object Analysis - Object relations - Attributes - Methods - Class and Object responsibilities - Case Studies. **(11L)**

#### **Unit-III**

Design Processes - Design Axioms - Class Design - Object Storage - Object Interoperability - Case Studies. **(10L)**

## **Unit-IV**

User Interface Design - View layer Classes - Micro-Level Processes - View Layer Interface - Case Studies. **(13L)** 

## **Unit-V**

Quality Assurance Tests - Testing Strategies - Object orientation on testing - Test Cases - test Plans - Continuous testing - Debugging Principles - System Usability - Measuring User Satisfaction - Case Studies. **(14L)**

- 1. Bahrami, 1999, Object Oriented Systems Development, Tata McGraw Hill International Edition.
- 2. G. Booch, 1999, Object Oriented Analysis and design, 2nd Edition, Addison Wesley, Boston
- 3. R.S.Pressman, 2005, Software Engineering, 6th Edition, Tata McGraw Hill, New Delhi.
- 4. Rumbaugh, Blaha, Premerlani , Eddy, Lorensen, 2003, Object Oriented Modeling And design , Pearson education, Delhi.

## **SEM. III CORE PAPER-4 : EMBEDDED SYSTEMS**

#### **Unit-I**

Embedded systems Overview - Design Challenge – Optimizing Design Metrics, Processor Technology, IC Technology – Introduction- Full Custom (VLSI) IC Technology -Semi Custom (ASIC) IC Technology, Programmable Logic Device (PLD) IC Technology.-Design Technology,

Trade – Offs- Custom Single – Purpose Processors: Hardware - Combinational Logic, Sequential Logic, Custom Single - Purpose Processors Design, Optimizing Custom Single - Purpose Processors. **(12L)**

## **Unit-II**

General Purpose Processors: Software – Introduction- Basic Architecture-Operation-Programmer's View - Development Environment - Application – Specific Instruction – Set Processors, Selecting a Microprocessor, General Purpose Processor Design - Standard Single - Purpose Processors: Peripherals – Introduction - Timers - Counters and watchdog Timers - UART - Pulse width modulators - LCD Controllers - Keypad Controllers. **(12L)**

## **Unit-III**

Memory - Introduction, Memory write ability and storage permanence - Common Memory Types - Composing Memory, Memory Hierarchy and cache - Advanced RAM. Interfacing – Introduction Communication Basics - Microprocessor Interfacing: I/O Addressing - Microprocessor Interfacing: Interrupts - Microprocessor Interfacing: Direct Memory Access - Arbitration, Multilevel Bus Architectures - Advanced Communication Principles - serial Protocols - Parallel Protocols-wireless protocols. **(12L)**

#### **Unit-IV**

State Machine and Concurrent Process Models - Introduction, Model vs Languages, Text vs Graphics, An Introductory example- A Basic State Machine Model: Finite – state machines-Finite state machine with data path Model: FSMD - Using state machines- HCFSM and the State charts Language- Program – state machine model- process model Concurrent processes -Communication among Processes - Synchronization among processes - Implementation, Data flow model- Real time systems. **(12L)**

## **Unit-V**

Advanced Embedded Systems: ATmega Processors-Introduction-architecture-instruction set-SREG-general purpose registers-stack-interrupt vectors AT 8535 Processor-Serial Ports-Memory map-Addressing modes-Operational features and programming aspects-control block-choosing the prescalar-ATmega Analog to digital converters-Serial I/O-Programmable logic-Introduction to Xmega family-Infrared communication-Data encryption and decryption-DMA. **(12L)**

#### **REFERENCE BOOKS**

- 1. Frank Vahid/Tony Givargis Embedded System Design, A unified Hardware /Software Introduction – John Wiley & Sons Inc.
- 2. B.Kanta Rao-Embedded Systems-PHI Learning Private Limited, 2011.

## **SEM. III CORE PAPER-5 : RESEARCH METHODOLOGY**

#### **Unit-I**

**Research Methodology:** An Introduction - Meaning of Research - Objectives of Research - Types of Research, Motivation in Research - Research Approaches, Significance of Research - Research Methods Verses Methodology - Research and Scientific Method - Research Process - Criteria of Good Research - Problems Encountered by Researchers in India. Defining the Research Problem: What is a Research Problem? - Selecting the Problem - Technique Involved in Defining a Problem -

Research Design: Meaning - Need for research Design - Features of a Good Design - Important Concept relating to Research Design - Different Research Designs - Basic Principles of Experimental Designs. **(12L)**

#### **Unit-II**

**Sampling Design:** Census and sample survey - Implications of a sample design - Steps in sample design - Criteria of selecting a sampling procedure - Characteristics of a good sample design - Different types of sample designs - How to select a random sample? - Random sample from an infinite Universe - Complex random sampling designs - Measurement and scaling Techniques: measurement in research - Measurement scales - Sources of error in measurement - Tests of sound measurements - Technique of developing measurement tools - Scaling, meaning of scaling - Scale classification bases - Important scaling techniques - Scale construction techniques. **(12L)**

#### **Unit-III**

Methods of Data Collection - Collection of Primary Data - Observation Method - Interview method - Collection of Data through Questionnaires - Collection of Data through Schedules - Some Other Methods of Data Collection - Collection of Secondary Data - Selection of Appropriate Method for Data Collection - Interpretation and Report writing - Meaning of Interpretation, Why Interpretation? - Technique of Interpretation, Precaution in Interpretation - Significance of Report Writing - Different Steps in Writing Report - Layout of the Research Report - Types of Reports - Mechanics of Writing a Research Report - Precautions for Writing Research Reports. **(12L)**

#### **Unit-IV**

Chi-Square Test for large samples – Definition of Chi-Square – Limitations of Chi-Square test - Chi-Square test as a test of goodness of fit and as a test of independence – Yate"s correction and its applications – Analysis of variance(ANOVA) : Concept – One way ANOVA – ANOVA in test in Latin Square Design **(13L)**

#### **Unit - V**

Algorithmic Research – Introduction - Algorithmic Research Problems - Types of Solution procedure/Algorithm - Steps of Development of Algorithm - Steps of algorithmic Research - Design of Experiments and Comparison of Algorithms - Meta Heuristics for Combinatorial Problems - The Computer: Its Role in research - The computer and Computer Technology - The Computer System - Important Characteristics - Computer Applications- Computers and Researchers. **(11L)**

#### **REFERENCE BOOKS:**

- 1. C.R.Kothari, "Research Methodology Methods and Techniques", (Second Revised Edition), New Age International Publishers, New Delhi, 2010.
- 2. R.Panneerselvam, "Research Methodology", PHI Learning Private Limited, New Delhi, 2009.

#### **ELECTIVE-II GROUP (A) : DATA WAREHOUSING AND MINING**

#### **Unit-I**

Introduction: Data Mining tasks – Data Mining versus Knowledge Discovery in Data bases – Relational databases – Data warehouses – Transactional databases – Object oriented databases – Spatial databases – Temporal databases – Text and Multimedia databases – Heterogeneous databases - Mining Issues – Metrics – Social implications of Data mining **(12L)**

## **Unit-II**

Data Preprocessing: Why Preprocess the data – Data cleaning – Data Integration – Data Transformation – Data Reduction – Data Discretization. **(10L)**

#### **Unit-III**

Data Mining Techniques: Association Rule Mining – The Apriori Algorithm – Multilevel Association Rules – Multidimensional Association Rules – Constraint Based Association Mining

**(12L)**

#### **Unit -IV**

Classification and Prediction: Issues regarding Classification and Prediction – Decision Tree induction – Bayesian Classification – Back Propagation – Classification Methods – Prediction – Classifiers accuracy **(13L)**

#### **Unit -V**

Clustering Techniques: cluster Analysis – Clustering Methods – Hierarchical Methods – Density Based Methods – Outlier Analysis – Introduction to Advanced Topics: Web Mining, Spatial Mining and Temporal Mining **(13L)** (13L)

#### **REFERENCE BOOKS**

- 1. J. Han and M. Kamber, 2001, Data Mining: Concepts and Techniques, Morgan Kaufmann, .New Delhi-27
- 2. M. H.Dunham, 2003, Data Mining : Introductory and Advanced Topics , Pearson Education, Delhi.
- 3. Paulraj Ponnaiah, 2001, Data Warehousing Fundamentals, Wiley Publishers.
- 4. S.N. Sivananda and S. Sumathi, 2006, Data Mining, Thomsan Learning, Chennai.

#### **ELECTIVE-II GROUP: (B) MOBILE COMPUTING**

#### **Unit-I**

Introduction: Wireless transmission, Frequencies for radio transmission, Signals, Antennas, Signal Propagation, Multiplexing, Modulations, Spread spectrum, MAC, SDMA, FDMA, TDMA, CDMA, Cellular Wireless Network. **(12L)**

#### **Unit-II**

Telecommunication systems: GSM, GPRS, DECT, UMTS, IMT-2000, Satellite Networks, Basics, Parameters and Configurations, Capacity Allocation, FAMA and DAMA, Broadcast Systems, DAB, DVB. **(12L)**

#### **Unit -III**

Wireless LAN: IEEE 802.11, Architecture, Services, MAC, Physical layer, IEEE802.11a-802.11b standards, HIPERLAN, BlueTooth. **(12L)**

## **Unit-IV**

Mobile IP, Dynamic Host Configuration Protocol, Routing, DSDV, DSR, Alternative Metrics **(12L)**

## **Unit -V**

Traditional TCP, Classical TCP improvements, WAP, WAP 2.0, WML Basics, WML Cards. **(12L)**

## **REFERENCE BOOKS**

- 1. Jochen Schiller, "Mobile Communications", 2/e, PHI/Pearson Education, 2003.
- 2. William Stallings, "Wireless Communication and Networks", PHI/Pearson Education, 2002
- 3. Kaveh Pahlaven, Prasanth Krishnamoorthy, "Principles of Wireless Networks", PHI/Pearson Education, 2003.
- 4. Hazysztof Wesolowshi, "Mobile Communication Systems", John Wiley and Sons Ltd, 2002.

## **III SEMESTER PRACTICAL LISTS**

## **JAVA PROGRAMMING LAB**

- 1. Programs using simple java classes
- 2. Preparation of employee payroll using arrays and control structures
- 3. Write a program to prepare mark sheet using inheritance
- 4. Prepare a salary slip of an employee with personal details using interface
- 5. Write a java program using string classes
- 6. Write a java program to design a calculator to perform arithmetic operation
- 7. Write a java program to create and implement an interface
- 8. Write a java program to create a thread
- 9. Program Using runnable interface
- 10. Write a program using java utilities
- 11. Database applications using JDBC connectivity
- 12. Simple Java AWT application
- 13. Simple Java Servlet application
- 14. Simple JSP internet application.